# **Photoshop Elements 14 Kostenlos Download**

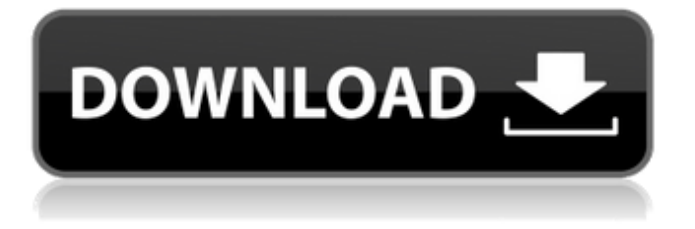

#### **Photoshop Elements Kostenlos Download Deutsch Vollversion Crack + With Serial Key X64 (2022)**

\* Photoshop can edit color, black-and-white, and grayscale images. \* It can create special effects (often referred to as "graphics" when working on web graphics or graphics for print publication). \* Photoshop also supports 3D, and Photoshop CS3 includes 3D capabilities called Photoshop 3D. \* Many versions of Photoshop support scripting. Adobe Photoshop is available for Windows, Mac, and Linux. See the book's Introduction chapter, Chapter 1, to find information on how to download the software. Although Photoshop includes the standard editing tools, it also includes many specialized tools for photography. For example, you can use the Photoshop Adjustment panels to adjust levels, curves, and other color and tone adjustments. You can find these tools on the Tools panel and on the panels immediately beneath that on the Layers panel. The panels are called the Layers panel or Toolbox. The Photoshop Camera Raw panel allows you to make RAW camera raw adjustments with a different set of tools than you would use with RAW files in the Lightroom software that accompanies Chapter 1. It's covered in Chapter 1.

#### **Photoshop Elements Kostenlos Download Deutsch Vollversion Crack + PC/Windows [Latest]**

Photoshop is a cross-platform and cross-device software application that has been around for over 20 years. Adobe Photoshop is probably the best known version of Photoshop and its predecessor, the original Macintosh version. Photoshop is not only used to edit images, but also for photo retouching, image composition, and for graphic design. Photographers, graphic designers, web designers, Discord emoji creators and meme-makers all use Photoshop to edit images, create new high-quality images, or both.A graphic designer or web designer is the person who is mostly in charge of designing the look and feel of a website. They have the ability to add different types of elements to a website, such as, text, photos, or other visual elements. This involves giving an image a new look and feel, in addition to its color, and sometimes changing it entirely. If you are wondering how to use Photoshop, then you have come to the right place. Photoshop is used by many people, not just graphic designers. Some use it for freeform artistic purposes. But most use it for editing images and creating high quality content for their website. Some photographers also use Photoshop for editing photos. This article will teach you to use Photoshop and how to start editing your own pictures. All of the following topics are covered in this article: How to: Edit Photos in Photoshop For this tutorial, I will use the following image: There are many ways you can use Photoshop to edit an image. The most useful way is to open the image in

Photoshop and then retouch the parts you want to work on. You can do this by cutting out the parts of the image you want to manipulate and then opening them up individually in Photoshop. You can add a new background and adjust the colors and blur, among other things, to create a better new photo. STEP 1: Open the image in Photoshop Open the image in Photoshop by going to File > Open and choosing the image. Photoshop opens the image with the background selected. I have no image selected, so when I open the photo, the background is transparent. This is fine. You will learn how to select an image in the next section. STEP 2: Duplicate the image and make sure the background is no longer transparent To begin retouching, duplicate the image and make sure the background is no longer transparent. I choose the command  $[2D][B (Mac)$  or CTRL + D + B 05a79cecff

## **Photoshop Elements Kostenlos Download Deutsch Vollversion [Win/Mac] (2022)**

all you have to do is make an appointment as to when you wish to have your course. It's all done through an audio file, which is played through your computer's speaker, giving you a complete experience. Another great way to give yourself a physical exercise is by doing high intensity workouts. These are for those people who need a little more motivation, but they can get you out of bed early in the morning if you're ready to give it your all. In order to do this, you should start with some intense back workouts. You can either do kettlebell exercises or weight lifting, but the problem with many of those things is that they take a lot of preparation. You need to make sure that you already know what you're doing before you start because once you're in the middle of it you're not going to have the time to go back and learn what you did wrong. For example, a gym does kettlebell exercises and you spend all of your time there doing them. You're in the middle of it and then you have to find a gym that does weight lifting. In order to learn it, you have to go to the gym and find out what you're doing wrong. It's much more effective and effective if you can learn before going out and doing it because at that point you'll already have a great idea of what you're doing. You can also use body weight exercises. These are the ones that you can do in the comfort of your own home or the comfort of your own body. You can either use body weight exercises to replace kettlebell exercises or vice versa. Weight loss is something that a lot of people desire in their lives. There are a lot of things that you can do to lose weight and slim down. A lot of people seek the help of diet and exercise for the purpose of losing weight, but if they want more of a cosmetic goal, there are other things that they can do. These are some of the best methods for you to think about. There are things that you can do in order to lose weight, but not everyone is willing to do them. This can be a problem for those who are trying to lose weight and slim down because you need to do a certain amount of work in order for you to get into the ideal shape that you want. If you want to lose weight, you need to start out by avoiding the foods that you

#### **What's New In?**

Q: probability of finding the correct question number An organization has a large number of questionnaires. A questionaire is generated by numbering the questionnaires from 1 to n. The company will send out a questionnaire to 1000 randomly selected people. The number of correct answers to the last question of the questionnaire is \$20 \%\$ of the total number of correct answers. What is the probability that the last question is selected, knowing that the number of correct answers is less than 20% of the total number of correct answers? I understand that the number of possible answers is \$C(20, 1)\$ and that the probability of guessing the correct answer should be  $P(gues) = \frac{1}{20}$  BUT I have no idea how to proceed. A: To have probability of \$0.2\$ of getting the correct answer is to have probability \$0.2\$ of getting any answer. For this to happen you need that the number of answers is in the range  $\frac{\frac{1}{2}2}{22}$  F.2d 807 (1927) SHERMAN HOTEL CO. v. LOUISVILLE & JEFFERSON COUNTY CO. No. 7881. Circuit Court of Appeals, Eighth Circuit. December 19, 1927. Rehearing Denied January 29, 1928. Robert Y. Bell, of New York City (Rosenfeld & Shapiro and Y. B. Rabinowitz, all of New York City, on the brief

## **System Requirements:**

OS: Windows 10 or later Processor: 3.0GHz+ CPU Memory: 8GB RAM Hard Disk: Free space 25GB Other: 8GB VRAM Mouse: Any Recommended: Controller: Mouse:

Related links:

[https://datingmarriagehub.com/wp-content/uploads/2022/07/rectangle\\_brush\\_photoshop\\_free\\_download.pdf](https://datingmarriagehub.com/wp-content/uploads/2022/07/rectangle_brush_photoshop_free_download.pdf) <https://lombard-magnet.ru/2022/07/01/download-adobe-photoshop-cs5-exe-free-windows/> <http://ajkersebok.com/?p=38776> [http://itkursove.bg/wp-content/uploads/2022/07/download\\_photoshop\\_cs6\\_for\\_windows\\_10\\_free.pdf](http://itkursove.bg/wp-content/uploads/2022/07/download_photoshop_cs6_for_windows_10_free.pdf) <https://www.atlaspain.it/adobe-photoshop-2021-full-crack/> <https://smbsguide.com/45-free-photoshop-actions-to-download/> <http://supreo.fr/wp-content/uploads/2022/07/leytgar.pdf> <https://www.careerfirst.lk/sites/default/files/webform/cv/markeld830.pdf> [https://iraqidinarforum.com/upload/files/2022/07/wRACxfPY8q6Ims8NlooY\\_01\\_e04802c8cf99ab5956f7eb7e4df7b438\\_file.p](https://iraqidinarforum.com/upload/files/2022/07/wRACxfPY8q6Ims8NlooY_01_e04802c8cf99ab5956f7eb7e4df7b438_file.pdf) [df](https://iraqidinarforum.com/upload/files/2022/07/wRACxfPY8q6Ims8NlooY_01_e04802c8cf99ab5956f7eb7e4df7b438_file.pdf) <https://www.rentbd.net/all-you-need-to-know-about-photoshop/> <http://it-labx.ru/?p=52710> <https://mdmresourcing.com/sites/default/files/webform/adobe-cs3-photoshop-free-download.pdf> <http://festivaldelamor.org/?p=5047094> <http://www.studiofratini.com/adobe-photoshop-download/> <https://www.careerfirst.lk/system/files/webform/cv/download-shapes-for-photoshop-2019.pdf> <http://www.rathisteelindustries.com/adobe-photoshop-7-download-for-windows-7/> <https://slimfastketo.org/free-fonts-photoshop-needed/> <https://mahoganyrevue.com/advert/best-photoshop-actions-of-free-500-8-days-left/> [https://obeenetworkdev.s3.amazonaws.com/upload/files/2022/07/QoRSpAy28fb3fGp3uONw\\_01\\_428383a406686024cbc55b6](https://obeenetworkdev.s3.amazonaws.com/upload/files/2022/07/QoRSpAy28fb3fGp3uONw_01_428383a406686024cbc55b60daef2930_file.pdf)

[0daef2930\\_file.pdf](https://obeenetworkdev.s3.amazonaws.com/upload/files/2022/07/QoRSpAy28fb3fGp3uONw_01_428383a406686024cbc55b60daef2930_file.pdf)

<http://www.healistico.com/photoshop-cs2-close-program-free/>